Python (OOP) Prüfungsvorbereitung

K ロ ▶ K @ ▶ K 할 ▶ K 할 ▶ | 할 | ⊙Q @

Erkläre die folgenden Begriffe der objektorientierten Programmierung.

K ロ ▶ K 個 ▶ K 할 ▶ K 할 ▶ 이 할 → 9 Q Q →

- (a) Klasse
- (b) Instanz (oder Objekt)
- (c) Objekteigenschaft
- (d) Objektmethode
- (e) Klasseneigenschaft
- (f) Klassenmethode
- (g) Konstruktor

- (a) Ein Bauplan für Objekte (ein abstrakter Datentyp)
- (b) Ein Objekt, das zur Laufzeit aus einer Klasse erzeugt wird
- (c) Eine Variable, die zu einem Objekt gehört
- $(d)$  Eine Funktion, die zu einem Objekt gehört
- $(e)$  Eine Variable, die zu einer Klasse gehört
- $(f)$  Eine Funktion, die zu einer Klasse gehört
- $(g)$  Eine spezielle Methode, mit der ein Objekt initialisiert wird.

**KORKAR KERKER ORA** 

```
1 class MyClass:
2
3 def __init__(self, a, b):
4 self.a = a
5 self.b = b
6
7 \text{ def } d(\text{self}, c):8 return (self.a + self.b + c)
9
10 x = MyClass(3, 4)11 print(x.d(5))
```
K ロ ▶ K 個 ▶ K 결 ▶ K 결 ▶ │ 결 │ K 9 Q Q

K ロ ▶ K 레 ▶ K 코 ▶ K 코 ▶ 『코』 Y 9 Q @

12

```
1 class Aufgabe():
2
3 def \_init\_ (self, a=3, b=2):
4 self.x = b5 self.y = a
6
7 \text{ def } _str_(self):
8 return '({0,y}, {0,x})'. format(self)
9
10 print(Aufgabe(4))
```

```
K ロ ▶ K 個 ▶ K 할 ▶ K 할 ▶ 이 할 → 9 Q Q →
```
(4, 2)

K ロ ▶ K 레 ▶ K 코 ▶ K 코 ▶ 『코』 Y 9 Q @

```
1 class Vektor():
2
3 def __init__(self, x=0, y=0):
4 self.x = x5 \qquad \qquad self.y = y
6
7 \text{ def } str (self):8 return '({0.x}, {0.y})'.format(self)
9
_{10} def add (u, v):
11 return Vektor(u.x+v.x, u.y+v.y)12
13 def __sub__(u, v):
14 return Vektor(u.x-v.x, u.y-v.y)
```
**KORKARYKERKER POLO** 

```
15
16 def _rmul<sub>(l, k)</sub>:
17 return Vektor(k*u.x, k*u.y)
18
19 def betrag(self):
20 return (self.x**2 + self.y**2)**0.5
21
22 a = Vektor(2,3)23 b = Vektor(4,7)24 c = 2*a-b25 print(c.betrag())
```
**KORK ERKER ADAM ADA** 

1.0

K ロ ▶ K 레 ▶ K 코 ▶ K 코 ▶ 『코』 Y 9 Q @

Welche Ausgabe macht das folgende Programm?

```
1 class Parent():
2 \text{ def } _init_(self, a):
\text{self.}a = a4 def m(self, x):
5 return (x*self.a)
6
7 class Child(Parent):
8 \text{ def } __init__(self, a, b):
9 super() . _\_init_-(a)10 self.b = b
11 def m(self, y):
12 return (self.a + self.b + super().m(y))
13
14 c = Child(2,3)15 print(c.m(10))
```
**KORK EXTERNE PROVIDE** 

K ロ ▶ K 레 ▶ K 코 ▶ K 코 ▶ 『코』 Y 9 Q @

25

Implementiere die Klasse Lampe, welche das Verhalten einer Lampe aufgrund des folgenden Klassendiagramms modelliert.

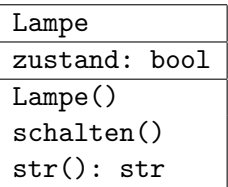

Hinweise:

- ▶ Der Konstruktor erzeugt eine ausgeschaltete Lampe.
- ▶ Die Instanzvariable zustand kann nur die Werte True oder False annehmen.
- $\triangleright$  Die Spezialmethode str() wird mit Hilfe von  $\text{str}_{-}$ implementiert und hat je nach Zustand der Lampe den Rückgabewert 'Lampe ein' bzw. 'Lampe aus'.

```
1 class Lampe:
2
3 def __init__(self):
4 self.zustand = False
5
6 def _{\texttt{__str}}(self):\overline{7} if self.zustand == True:
8 return 'Lampe an'
9 else:
10 return 'Lampe aus'
11
12 def schalten(self):
13 if self.zustand == False:
14 self.zustand = True
15 else:
16 self.zustand = False
```
**KORKARYKERKER POLO** 

- # Test-Client: (nur zur Illustration)
- L = Lampe() # erzeugt einen neue (ausgeschaltete) Lampe

K ロ ▶ K 레 ▶ K 코 ▶ K 코 ▶ 『코 │ ◆ 9 Q Q ↓

- L.schalten() # Schaltet die Lampe ein
- L.schalten() # Schaltet die Lampe aus
- L.schalten() # Schaltet die Lampe ein
- 23 print(L)  $\# \Rightarrow 'L$ ampe ein'

Zähle zwei Vorteile der objektorientierten Programmierung auf.

K ロ ▶ K @ ▶ K 할 ▶ K 할 ▶ | 할 | ⊙Q @

Hier sind vier Vorteile:

- (a) Die Objektorientierung ist an die Sichtweise der Menschen angelehnt. Sie schafft eine Abstraktion, durch die wir Programme besser verstehen und einfacher programmieren können.
- (b) Durch Vererbung kann Code in anderen Klassen wiederverwendet werden, was effizient ist.
- (c) Polymorphie ("Vielgestaltigkeit"): Variablen- und Funktionen<br>Liënnen in unterschiedlichen Klassen den gleichen Namen können in unterschiedlichen Klassen den gleichen Namen haben, ohne das Konflikte enstehen.
- $(d)$  OOP unterstützt *Information Hiding*. Das bedeutet, dass Anderungen an den Objekten nur über dafür vorgesehene Methoden (sog. Schnittstellen) möglich sind. Objekte

4 0 > 4 4 + 4 = + 4 = + = + + 0 4 0 +